# Atlas Copco Kompressorteknik A/S

Djursvang 5B 2620 Albertslund Denmark

CVR no. 15 16 44 17

#### **Annual report 2020**

The annual report was presented and approved at the Company's annual general meeting on

26 March 2021

Kenneth Lagerborg

chairmar

## Atlas Copco Kompressorteknik A/S Annual report 2020 CVR no. 15 16 44 17

## **Contents**

| Statement by the Board of Directors and the Executive Board                                                      | 2                  |
|----------------------------------------------------------------------------------------------------|--------------------|
| Independent auditor's report                                                                                     | 3                  |
| Management's review Company details Financial highlights Operating review                                        | 5<br>5<br>6<br>7   |
| Financial statements 1 January – 31 December Income statement Balance sheet Statement of changes in equity Notes | 8<br>9<br>11<br>12 |

## Statement by the Board of Directors and the Executive Board

The Board of Directors and the Executive Board have today discussed and approved the annual report of Atlas Copco Kompressorteknik A/S for the financial year 1 January – 31 December 2020.

The annual report has been prepared in accordance with the Danish Financial Statements Act.

In our opinion, the financial statements give a true and fair view of the Company's assets, liabilities and financial position at 31 December 2020 and of the results of the Company's operations for the financial year 1 January – 31 December 2020.

Further, in our opinion, the Management's review gives a fair review of the development in the Company's operations and financial matters, of the results for the year and of the Company's financial position.

We recommend that the annual report be approved at the annual general meeting.

Albertslund, 26 March 2021 Executive Board:

| Assoul &                      |                 |               |
|-------------------------------|-----------------|---------------|
| Dalila Assous                 |                 |               |
| Board of Directors:           |                 |               |
|                               |                 | Jacobs        |
| Kenneth Lagerborg<br>Chairman | Thomas Dahlgren | Dalila Assous |

Lars Siemen

Lars Siemen

Jesper Hering Hansen

Pernille lenser

## Independent auditor's report

#### To the shareholder of Atlas Copco Kompressorteknik A/S

#### **Opinion**

We have audited the financial statements of Atlas Copco Kompressorteknik A/S for the financial year 1 January – 31 December 2020, comprising income statement, balance sheet, statement of changes in equity, notes, including accounting policies. The financial statements are prepared in accordance with the Danish Financial Statements Act.

In our opinion, the financial statements give a true and fair view of the financial position of the Company at 31 December 2020 and of the results of the Company's operations for the financial year 1 January – 31 December 2020 in accordance with the Danish Financial Statements Act.

#### **Basis for opinion**

We conducted our audit in accordance with International Standards on Auditing (ISAs) and the additional requirements applicable in Denmark. Our responsibilities under those standards and requirements are further described in the "Auditor's responsibilities for the audit of the financial statements" section of our report. We believe that the audit evidence we have obtained is sufficient and appropriate to provide a basis for our opinion.

#### Independence

We are independent of the Company in accordance with the International Ethics Standards Board for Accountants' Code of Ethics for Professional Accountants (IESBA Code) and the additional requirements applicable in Denmark, and we have fulfilled our other ethical responsibilities in accordance with these rules and requirements.

#### Management's responsibility for the financial statements

Management is responsible for the preparation of financial statements that give a true and fair view in accordance with the Danish Financial Statements Act and for such internal control as Management determines is necessary to enable the preparation of financial statements that are free from material misstatement, whether due to fraud or error.

In preparing the financial statements, Management is responsible for assessing the Company's ability to continue as a going concern, disclosing, as applicable, matters related to going concern and using the going concern basis of accounting in preparing the financial statements unless Management either intends to liquidate the Company or to cease operations, or has no realistic alternative but to do so.

#### Auditor's responsibilities for the audit of the financial statements

Our objectives are to obtain reasonable assurance as to whether the financial statements as a whole are free from material misstatement, whether due to fraud or error, and to issue an auditor's report that includes our opinion. Reasonable assurance is a high level of assurance but is not a guarantee that an audit conducted in accordance with ISAs and the additional requirements in Denmark will always detect a material misstatement when it exists. Misstatements may arise from fraud or error and are considered material if, individually or in the aggregate, they could reasonably be expected to influence the economic decisions of users made on the basis of these financial statements.

As part of an audit conducted in accordance with ISAs and the additional requirements applicable in Denmark, we exercise professional judgement and maintain professional scepticism throughout the audit. We also

— identify and assess the risks of material misstatement of the company financial statements, whether due to fraud or error, design and perform audit procedures responsive to those risks, and obtain audit evidence that is sufficient and appropriate to provide a basis for our opinion. The risk of not detecting a material misstatement resulting from fraud is higher than for one resulting from error as fraud may

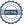

## Independent auditor's report

involve collusion, forgery, intentional omissions, misrepresentations or the override of internal control.

- obtain an understanding of internal control relevant to the audit in order to design audit procedures that are appropriate in the circumstances, but not for the purpose of expressing an opinion on the effectiveness of the Company's internal control.
- evaluate the appropriateness of accounting policies used and the reasonableness of accounting estimates and related disclosures made by Management.
- conclude on the appropriateness of Management's use of the going concern basis of accounting in preparing the financial statements and, based on the audit evidence obtained, whether a material uncertainty exists related to events or conditions that may cast significant doubt on the Company's ability to continue as a going concern. If we conclude that a material uncertainty exists, we are required to draw attention in our auditor's report to the related disclosures in the financial statements or, if such disclosures are inadequate, to modify our opinion. Our conclusions are based on the audit evidence obtained up to the date of our auditor's report. However, future events or conditions may cause the Company to cease to continue as a going concern.
- evaluate the overall presentation, structure and contents of the financial statements, including the disclosures, and whether the financial statements represent the underlying transactions and events in a manner that gives a true and fair view.

We communicate with those charged with governance regarding, among other matters, the planned scope and timing of the audit and significant audit findings, including any significant deficiencies in internal control that we identify during our audit.

#### Statement on the Management's review

Management is responsible for the Management's review.

Our opinion on the financial statements does not cover the Management's review, and we do not express any form of assurance conclusion thereon.

In connection with our audit of the financial statements, our responsibility is to read the Management's review and, in doing so, consider whether the Management's review is materially inconsistent with the financial statements or our knowledge obtained during the audit, or otherwise appears to be materially misstated.

Moreover, it is our responsibility to consider whether the Management's review provides the information required under the Danish Financial Statements Act.

Based on the work we have performed, we conclude that the Management's review is in accordance with the financial statements and has been prepared in accordance with the requirements of the Danish Financial Statements Act. We did not identify any material misstatement of the Management's review.

Copenhagen, 26 March 2021

EY Godkendt Revisionspartnerselskab

CVR no. 30 70 02 28

Alex Petersen State Authorised Public Accountant mne28604

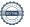

#### Atlas Copco Kompressorteknik A/S

Annual report 2020 CVR no. 15 16 44 17

## **Management's review**

## **Company details**

Atlas Copco Kompressorteknik A/S Djursvang 5B 2620 Albertslund Denmark

Telephone: 43454611 Fax: 43632120

Website: www.atlascopco.dk
E-mail: ndapost@atlascopco.com

CVR no.: 15 16 44 17 Established: 14 March 1955 Registered office: Albertslund

Financial year: 1 January – 31 December

#### **Board of Directors**

Kenneth Lagerborg, Chairman Thomas Dahlgren Dalila Assous Lars Siemen Jesper Hering Hansen Pernille Jensen

#### **Executive Board**

Dalila Assous

#### **Auditor**

EY Godkendt Revisionspartnerselskab Dirch Passers Allé 36 2000 Frederiksberg Denmark

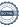

## **Management's review**

## **Financial highlights**

| DKK'000                   | 2020   | 2019   | 2018   | 2017   | 2016   |
|---------------------------|--------|--------|--------|--------|--------|
| Key figures               |        |        |        |        |        |
| Gross profit              | 51,511 | 53,866 | 51,994 | 43,821 | 39,674 |
| Ordinary operating profit | 7,045  | 8,503  | 7,087  | 5,647  | 4,666  |
| Net financials            | -60    | -94    | 69     | -16    | -98    |
| Profit for the year       | 5,614  | 6,405  | 7,062  | 4,378  | 3,552  |
| Total assets              | 85,707 | 75,666 | 61,531 | 55,855 | 67,791 |
| Equity                    | 27,000 | 27,386 | 28,981 | 14,635 | 13,256 |
| Investment in property,   |        |        |        |        |        |
| plant and equipment       | 1,720  | 2,303  | 940    | 29     | 568    |
| Ratios                    |        |        |        |        |        |
| Return on equity          | 20.6%  | 22.7%  | 39.3%  | 31.4%  | 27.3%  |
| Solvency ratio            | 31.5%  | 36.2%  | 47.1%  | 26.2%  | 19.4%  |

The financial ratios have been calculated as follows:

Return on equity

Profit/loss from ordinary activities after tax x 100 Average equity

Solvency ratio

Equity ex. non-controlling interests at year end x 100 Total equity and liabilities at year end

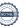

## **Management's review**

## **Operating review**

#### **Primary activities**

As in previous years, the primary activity consisted of selling and servicing compressors. The Company's products are manufactured mainly at two sister subsidiaries in Belgium.

#### **Development in activities and financial position**

The Company's income statement for 2020 shows a profit of DKK 5,614 thousand as against DKK 6,405 thousand in 2019. Equity in the Company's balance sheet at 31 December 2020 stood at DKK 27,000 thousand as against DKK 27,386 thousand at 31 December 2019.

#### **Unusual matters**

The Company's activities and result were impacted by the Covid-19 effect to some extent.

#### Events after the balance sheet date

Atlas Copco Kompressorteknik A/S follows the development of the Covid-19 corona virus and evaluates the extent to which this may affect the company's operations in the short and long term. At present, it is not possible to make an assessment of the extent to which this could possibly affect the business.

## **Income statement**

| Note | 2020        | 2019                                                    |
|------|-------------|---------------------------------------------------------|
|      | 51,511      | 53,866                                                  |
| 3    | -41,017     | -42,725                                                 |
| 4    | -3,449      | -2,638                                                  |
|      | 7,045       | 8,503                                                   |
| 5    | 12          | 117                                                     |
|      | -72         | -211                                                    |
|      | 6,985       | 8,409                                                   |
| 6    | -1,371      | -2,004                                                  |
| 7    | 5,614       | 6,405                                                   |
|      | 3<br>4<br>5 | 51,511 3 -41,017 4 -3,449 7,045 5 12 -72 6,985 6 -1,371 |

## **Balance sheet**

| DKK'000                                    | Note | 2020   | 2019   |
|--------------------------------------------|------|--------|--------|
| ASSETS                                     |      |        |        |
| Fixed assets                               |      |        |        |
| Property, plant and equipment              | 8    |        |        |
| Land and buildings                         |      | 4,080  | 4,679  |
| Fixtures and fittings, tools and equipment |      | 5,901  | 7,031  |
|                                            |      | 9,981  | 11,710 |
| Investments                                | 9    |        |        |
| Deposits                                   |      | 589    | 1,075  |
| Total fixed assets                         |      | 10,570 | 12,785 |
| Current assets                             |      |        |        |
| Inventories                                |      |        |        |
| Work in progress                           |      | 1,793  | 1,664  |
| Finished goods and goods for resale        |      | 2,492  | 3,685  |
|                                            |      | 4,285  | 5,349  |
| Receivables                                |      |        |        |
| Trade receivables                          |      | 21,183 | 29,806 |
| Receivables from group entities            |      | 48,882 | 26,781 |
| Other receivables                          |      | 35     | 23     |
| Deferred tax asset                         | 10   | 322    | 440    |
| Prepayments                                |      | 430    | 482    |
|                                            |      | 70,852 | 57,532 |
| Total current assets                       |      | 75,137 | 62,881 |
| TOTAL ASSETS                               |      | 85,707 | 75,666 |
|                                            |      |        |        |

#### **Balance sheet**

| DKK'000                                       | Note | 2020   | 2019   |
|-----------------------------------------------|------|--------|--------|
| EQUITY AND LIABILITIES                        |      |        |        |
| Equity                                        |      |        |        |
| Contributed capital                           | 11   | 4,500  | 4,500  |
| Retained earnings                             |      | 12,500 | 16,886 |
| Proposed dividends for the financial year     |      | 10,000 | 6,000  |
| Total equity                                  |      | 27,000 | 27,386 |
| Provisions                                    | 12   |        |        |
| Other provisions                              |      | 1,421  | 1,623  |
| Total provisions                              |      | 1,421  | 1,623  |
| Liabilities other than provisions             |      |        |        |
| Non-current liabilities other than provisions |      |        |        |
| Lease obligations                             |      | 4,996  | 6,698  |
| Other payables                                |      | 0      | 1,443  |
|                                               |      | 4,996  | 8,141  |
| Current liabilities other than provisions     |      |        |        |
| Current portion of non-current liabilities    |      | 2,816  | 2,516  |
| Prepayments received from customers           |      | 12,678 | 12,424 |
| Trade payables                                |      | 3,680  | 3,381  |
| Payables to group entities                    |      | 18,814 | 7,176  |
| Corporation tax                               |      | 848    | 551    |
| Other payables                                |      | 13,454 | 12,468 |
|                                               |      | 52,290 | 38,516 |
| Total liabilities other than provisions       |      | 57,286 | 46,657 |
| TOTAL EQUITY AND LIABILITIES                  |      | 85,707 | 75,666 |
|                                               |      |        |        |
| Disclosure of unusual matters                 | 2    |        |        |
| Contractual obligations, contingencies, etc.  | 13   |        |        |
| Mortgages and collateral                      | 14   |        |        |
| Related party disclosures                     | 15   |        |        |

## Statement of changes in equity

| DKK'000                                   | Contributed capital | Retained earnings | dividends for the financial year | Total  |
|-------------------------------------------|---------------------|-------------------|----------------------------------|--------|
| Equity at 1 January 2020                  | 4,500               | 16,886            | 6,000                            | 27,386 |
| Ordinary dividends paid                   | 0                   | 0                 | -6,000                           | -6,000 |
| Transferred over the profit appropriation | 0                   | -4,386            | 10,000                           | 5,614  |
| Equity at 31 December 2020                | 4,500               | 12,500            | 10,000                           | 27,000 |

#### **Notes**

#### 1 Accounting policies

The annual report of Atlas Copco Kompressorteknik A/S for 2020 has been prepared in accordance with the provisions applying to reporting class C medium-sized entities under the Danish Financial Statements Act.

The accounting policies used in the preparation of the financial statements are consistent with those of last year.

#### Omission of cash flow statement

Pursuant to section 86(4) of the Danish Financial Statements Act, no cash flow statement has been prepared. The Company's cash flows are included in the cash flow statement in the consolidated financial statements of Atlas Copco AB.

#### Recognition and measurement

Assets are recognised in the balance sheet when it is probable as a result of a prior event that future economic benefits will flow to the Entity, and the value of the asset can be measured reliably.

Liabilities are recognised in the balance sheet when the Entity has a legal or constructive obligation as a result of a prior event, and it is probable that future economic benefits will flow out of the Entity, and the value of the liability can be measured reliably.

On initial recognition, assets and liabilities are measured at cost. Measurement subsequent to initial recognition is effected as described below for each financial statement item.

Anticipated risks and losses that arise before the time of presentation of the annual report and that confirm or invalidate affairs and conditions existing at the balance sheet date are considered at recognition and measurement.

Income is recognised in the income statement when earned, whereas costs are recognised by the amounts attributable to this financial year.

#### Foreign currency translation

On initial recognition, foreign currency transaction are translated applying the exhange rate at the transaction date. Receivables, payables and other monetary items denominated in foreign currencies that have not been settled at the balance sheet date are translated using the exchange rate at the transaction date and the one in effect at the payment date, or the rate at the balance sheet date are recognised in the income statement as financial income or financial expenses. Property, plant and equipment, inventories and other non-monetary assets that have been purchased in foreign currencies are translated using historical rates.

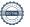

#### **Notes**

#### 1 Accounting policies (continued)

#### Income statement

#### **Gross profit**

Gross profit comprises revenue, changes in inventories of finished goods and work in progress, own work capitalised, other operating income, cost of raw materials and consumables and other external costs.

Pursuant to Section 32 of the Danish Financial Statements Act, the Company has decided only to disclose gross profit.

#### Revenue

The Company has chosen IFRS 15 as interpretation for revenue recognition. Income from the sale of goods for resale is recognised in revenue when control over the individual identifiable performance obligations under the sales agreement is transferred to the customer, which is at the delivery date according to the sales terms. Even though a sales agreement regarding sale of finished goods and goods for resale often contains several performance obligations, they are treated as one performance obligation as delivery typically takes place at the same time. Income from the distribution of finished goods for third parties is measured at the total gain on the sale. Services typically comprise a performance obligation, which is recognised in revenue on a straight-line basis as the services are rendered.

This means that the Company applies a 5-step model for revenue recognition. According to the model, the contract with the customer is identified (step 1). The separate performance obligations of the contract are identified (step 2). The total transaction price is determined (step 3) and allocated to the separate performance obligations (step 4). Finally, revenue is recognised when the Company satisfies each performance obligation (step 5). Revenue is recognised either at a certain date or over time when control of a good or service is transferred to the customer.

Revenue is measured at the fair value of the agreed consideration excluding VAT and taxes charged on behalf of third parties. All discounts and rebates granted are recognised in revenue.

#### Changes in inventories of finished goods and work in progress

Changes in inventories of finished goods and work in progress comprise decreases or increases for the financial year in inventories of finished goods and work in progress.

This item includes ordinary writedowns of such inventories. Changes in inventories of raw materials are included in costs of raw materials and consumables.

#### Other operating income

Other operating income comprises income of a secondary nature as viewed in relation to the Entity's primary activities, including rental income.

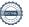

#### **Notes**

#### 1 Accounting policies (continued)

#### Costs of raw materials and consumables

Costs of raw materials and consumables comprise the consumption of raw materials and consumables for the financial year after adjustment for changes in inventories of these goods from the beginning to the end of the year. This item includes shrinkage, if any, and ordinary write-downs of the relevant inventories.

#### Other external costs

Other external expenses include expenses relating to the Entity's ordinary activities, including expenses for premises, stationery and office supplies, marketing costs, etc. This item also includes writedowns of receivables recognised in current assets.

#### Staff costs

Staff costs comprise salaries and wages as well as social security contributions, pension contributions, etc for entity staff.

#### Amortisation, depreciation and impairment losses

Depreciation and impairment losses relating to property, plant and equipment comprise depreciation and impairment losses for the financial year, calculated on the basis of the residual values and useful lives of the individual assets and impairment testing as well as gains and losses from the sale of property, plant and equipment.

#### **Financial income**

Other financial income comprises dividends etc received on interest income, interest income on receivables from group enterprises, payables and transactions in foreign currencies, amortisation of financial assets as well as tax relief under the Danish Tax Prepayment Scheme etc.

#### Financial expenses

Other financial expenses comprise interest expenses, including interest expenses on payables to group enterprises, payables and transactions in foreign currencies, amortisation of financial liabilities as well as tax surcharge under the Danish Tax Prepayment Scheme etc.

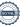

#### **Notes**

#### 1 Accounting policies (continued)

#### Tax on profit for the year

The Company is covered by the Danish rules on compulsory joint taxation of Atlas Copco Group's Danish subsidiaries. Subsidiaries are included in the joint taxation arrangement from the date when they are included in the consolidated financial statements and up to the date when they are excluded from the consolidation.

The Company is the administration company in respect of the joint taxation arrangement and accordingly settles all corporation taxes to the tax authorities.

On payment of joint taxation contributions, the Danish corporation tax charge is allocated between the jointly taxed entities in proportion to their taxable income. Entities with tax losses receive joint taxation contributions from entities that have been able to use the tax losses to reduce their own taxable income.

Tax for the year comprises current income tax, joint taxation contribution and changes in deferred tax for the year due to changes in the tax rate. The tax expense relating to the profit/loss for the year is recognised in the income statement, and the tax expense relating to amounts recognised directly in equity is recognised directly in equity

#### **Balance sheet**

#### Property, plant and equipment

Other fixtures and fittings, tools and equipment are measured at cost less accumulated depreciation and impairment losses.

Cost comprises the acquisition price, costs directly attributable to the acquisition and preparation costs of the asset until the time when it is ready to be put into operation.

The basis of depreciation is cost less estimated residual value after the end of useful life. Straight-line depreciation is made on the basis of the following estimated useful lives of the assets:

Fixtures and fittings, tools and equipment

3-7 years

Property, plant and equipment are written down to the lower of recoverable amount and carrying amount.

Profits and losses from the sale of property, plant and equipment are calculated as the difference between selling price less selling costs and carrying amount at the time of sale. Profits or losses are recognised in the income statement as adjustment to depreciation and impairment losses, or under other operating income if the selling price exceeds original cost.

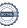

#### **Notes**

#### 1 Accounting policies (continued)

#### Leased assets and lease liabilities

When entering into a contract, the Company assesses whether the contract is a lease or contains a lease component. A lease is defined as a contract or part of a contract that conveys the right to control the use of an identified asset for a period of time in exchange for consideration. When an assessing whether a contract contains a lease component, it must be considered whether, during the period of use, the lessee has the right to substantiate all economic benefits from the use of the identified asset and the right to direct the use of the identified asset.

The Company recognises a right-of-use asset and a lease liability at the commencement date.

The Company leases cars including a service component in the payments to the lessor. This service is separated from the lease payment when measuring the lease liability. If the Company is unable to reliably separate lease components and non-lease components, it is considered a single lease component.

Lease liabilities recognised as "Credit institutions and interest-bearing liabilities" are initially measured at the present value of the lease payments that are not paid at that date. The lease payments are discounted using the interest rate implicit in the lease, if that rate can be readily determined. If that rate cannot be readily determined, the Company uses its incremental borrowing rate.

The lease payments consist of fixed and variable lease payments that depend on an index or a rate, guaranteed residual values, purchase options and extension options if the Company is reasonably certain to exercise the option and termination penalties if the lease term reflects the Company exercising an option to terminate the lease. The lease liability is subsequently adjusted as follows if:

- The value of the index or rate on which the lease payments are based is changed.
- The exercise of options is changed in order to extend or terminate the lease due to significant events or a significant change in circumstances within the Company's control.
- The lease term is changed if the option is exercised in order to extend or terminate the lease.
- Estimated residual value guarantee is changed.
- The contract is renegotiated or modified.

Any subsequent adjustment of the future lease liability is recognised as an adjustment to the right-of-use asset. If the carrying amount of the right-of-use asset is DKK 0, a negative adjustment to the right-of-use asset is, however, recognised in the income statement.

The right-of-use asset is initially measured at cost comprising amount of initial measurement of the lease liability plus any initial direct costs and any estimated costs of dismantling and removal of the asset at the end of the lease term which the Company is under an obligation to incur and any prepaid lease payments and less any lease incentives received.

The right-of-use asset is depreciated over the shorter of the lease term and the useful life of the right-of-use asset.

Short-term leases with a maximum lease term of 12 months and leases for low-value assets are not recognised in the balance sheet.

Lease payments on operating leases are recognised on a straight-line basis in the income statement over the term of the lease.

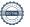

#### **Notes**

#### 1 Accounting policies (continued)

#### **Inventories**

Inventories are measured at the lower of cost using the FIFO method and net realisable value.

Cost of finished goods and work in progress consists of costs of raw materials, consumables, direct labour costs and indirect production costs.

Finished goods and work in progress are measured at cost, comprising the cost of raw materials, consumables, direct wages and salaries and indirect production overheads. Indirect production overheads comprise indirect materials and wages and salaries as well as the maintenance of depreciation of production machinery, buildings and equipment as well as factory administration and management. Borrowing costs are not included in cost.

#### Receivables

Receivables are measured at amortised cost.

The Company has chosen IAS 39 as interpretation for impairment write-down of financial receivables.

Write-down for bad and doubtful debts is made when there is objective evidence that a receivable or a portfolio of receivables has been impaired. If there is objective evidence that an individual receivable has been impaired, an impairment loss is recognised on an individual basis.

Receivables in respect of which there is no objective evidence of individual impairment are tested for objective evidence of impairment on a portfolio basis. The portfolios are primarily based on the country of domicile and credit ratings of the debtors in accordance with the credit risk management policy of the Parent Company and the Group. The objective evidence applied to portfolios is determined based on historical loss experience.

Impairment losses are calculated as the difference between the carrying amount of the receivables and the present value of the expected cash flows, including the realisable value of any collateral received. The effective interest rate of the individual receivable or portfolio is used as discount rate.

#### Corporation tax and deferred tax

Current tax payables and receivables are recognised in the balance sheet as tax computed on the taxable income for the year, adjusted for tax on taxable income in previous years and tax paid on account.

Joint taxation contributions payable and receivable are recognised in the balance sheet as corporation tax receivable or corporation tax payable.

Deferred tax is measured using the balance sheet liability method on all temporary differences between the carrying amount and the tax base of assets and liabilities. However, deferred tax is not recognised on temporary differences relating to non-deductible goodwill and on office premises and other items where temporary differences – apart from acquisitions – arise at the acquisition date without affecting either profit/loss for the year or taxable income. Where alternative tax rules can be applied to determine the tax base, deferred tax is measured based on Management's intended use of the asset or settlement of the liability, respectively.

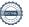

#### **Notes**

#### 1 Accounting policies (continued)

Deferred tax assets, including the tax value of tax loss carryforwards, are recognised at the expected value of their utilisation; either as a set-off against tax on future income or as a set-off against deferred tax liabilities in the same legal tax entity and jurisdiction.

Adjustment is made to deferred tax resulting from elimination of unrealised intra-group profits and losses.

Deferred tax is measured according to the tax rules and at the tax rates applicable in the respective countries at the balance sheet date when the deferred tax is expected to crystallise as current tax.

#### **Prepayments**

Prepayments comprise incurred costs relating to subsequent financial years. Prepayments are measured at cost.

#### Cash

Cash comprises cash in hand and bank deposits.

#### **Equity**

#### Dividends

The expected dividends payment for the year is disclosed as a separate item under equity.

#### Other provisions

Other provisions comprise anticipated costs of nonrecourse guarantee commitments and service contracts.

Other provisions are recognised and measured as the best estimate of the expenses required to settle the liabilities at the balance sheet date.

Non-recourse guarantee commitments comprise commitments to remedy defects and deficiencies within the guarantee period.

Provisions are measured and recognized based on the experience with non-recourse guarantee work and service contracts.

#### Prepayments received from customers

Prepayments received from customers comprise amounts received from customers prior to delivery of the goods agreed or completion of the service agreed.

#### Other financial liabilities

Other financial liabilities are measured at amortised cost, which usually corresponds to nominal value.

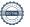

## **Notes**

| 3 | The Company's activities and result were impacted by the Covid-19 effect DKK'000  Staff costs  Wages and salaries Pensions Other social security costs | 2020<br>37,564<br>3,139<br>314 | 2019<br>39,046<br>3,280 |
|---|----------------------------------------------------------------------------------------------------|--------------------------------|-------------------------|
| 3 | Staff costs Wages and salaries Pensions                                                                                                    | 37,564<br>3,139                | 39,046                  |
| , | Wages and salaries Pensions                                                                                                    | 3,139                          |                         |
|   | Pensions                                                                                                    | 3,139                          |                         |
|   |                                                                                                    | •                              | 3.280                   |
|   | Other social security costs                                                                                                    | 314                            | -,                      |
|   |                                                                                                    |                                | 399                     |
|   |                                                                                                    | 41,017                         | 42,725                  |
| ı | Average number of full-time employees                                                                                                    | 58                             | 60                      |
|   | According to section 98b(3)(ii) of the Danish Financial Statements Act, not disclosed.                                                                 | remuneration to M              | anagement is            |
| 4 | Depreciation, amortisation and impairment losses                                                                                                    |                                |                         |
|   | Property, plant and equipment                                                                                                    | 2,683                          | 2,106                   |
|   | Leasehold improvements                                                                                                    | 766                            | 532                     |
|   |                                                                                                    | 3,449                          | 2,638                   |
| 5 | Other financial income                                                                                                    |                                |                         |
|   | Interest income from group entities                                                                                                    | 0                              | 2                       |
|   | Exchange adjustments                                                                                                    | 12                             | 115                     |
|   |                                                                                                    | 12                             | 117                     |
|   |                                                                                                    |                                |                         |
| 6 | Tax on profit for the year                                                                                                    |                                |                         |
|   | Tax on profit for the year  Current tax for the year                                                                                                   | 1.254                          | 1.847                   |
|   | Tax on profit for the year  Current tax for the year  Change in deffered tax                                                                           | 1,254<br>117                   | 1,847<br>157            |

#### **Notes**

|   | DKK'000                                                |                    | 2020                         | 2019   |
|---|--------------------------------------------------------|--------------------|------------------------------|--------|
| 7 | Proposed profit appropriation                          |                    |                              |        |
|   | Proposed dividends for the year                        |                    | 10,000                       | 6,000  |
|   | Retained earnings                                      |                    | -4,386                       | 405    |
|   |                                                        |                    | 5,614                        | 6,405  |
| 8 | Property, plant and equipment                          |                    |                              |        |
|   | , , , , , , , , , , , , , , , , , ,                    |                    | Fixtures and fittings, tools |        |
|   | DKK'000                                                | Land and buildings | and<br>equipment             | Total  |
|   | Cost at 1 January 2020                                 | 5,211              | 10,368                       | 15,579 |
|   | Additions for the year                                 | 167                | 1,553                        | 1,720  |
|   | Cost at 31 December 2020                               | 5,378              | 11,921                       | 17,299 |
|   | Depreciation and impairment losses at 1 January 2020   | -532               | -3,337                       | -3,869 |
|   | Depreciation for the year                              | -766               | -2,683                       | -3,449 |
|   | Depreciation and impairment losses at 31 December 2020 | -1,298             | -6,020                       | -7,318 |
|   | Carrying amount at 31 December 2020                    | 4,080              | 5,901                        | 9,981  |
|   | Assets held under finance leases                       | 4,080              | 3,844                        | 7,924  |

#### 9 **Investments**

Property, plant and equipment

Receivables

Other provisions

|    | DKK'000                             |     | Deposits |
|----|-------------------------------------|-----|----------|
|    | Cost at 1 January 2020              |     | 1,075    |
|    | Disposals for the year              |     | -486     |
|    | Cost at 31 December 2020            |     | 589      |
|    | Carrying amount at 31 December 2020 |     | 589      |
| 10 | Deferred tax asset                  |     |          |
|    | Deferred tax asset                  | 322 | 440      |
|    |                                     | 322 | 440      |
|    | recognised as follows:              |     |          |

-530

60

910

440

-27

37

312

322

#### **Notes**

#### 11 **Equity**

The contributed capital consists of 4,500 shares of a nominal value of DKK 1,000 each.

All shares rank equally.

#### **Provisions** 12

Other provisions comprise anticipated costs of non-recourse guarantee commitments not utilised. Nonrecourse guarantee commitments comprise commitments to remedy defects and deficiencies within the guarantee period.

#### Contractual obligations, contingencies, etc.

#### **Contingent liabilities**

The Company is the administration company being party to a Danish joint taxation scheme. According to the joint taxation provisions of the Danish Corporation Tax Act, the Company is therefor liable for income taxes etc. for the jointly taxed companies and also obligations, if any, relating to the withholding of tax on interest, royalties and dividend for these companies

Together with Atlas Copco Finance S.á.r.l., the Company is jointly and severally liable for the Group's cash pool scheme in SEB. The consolidated balance at 31 December 2020 amounts to DKK 47,068 thousand.

Commitments under rental agreements or leases until expiry

#### 14 Mortgages and collateral

At 31 December 2020, bank guarantees issued totals DKK 934 thousand.

#### **Notes**

#### 15 Related party disclosures

#### Control

Atlas Copco Kompressorteknik A/S is part of the consolidated financial statements of Atlas Copco AB, Sickla Industriväg 19, Sweden, which is the smallest and largest group, in which the Company is included as a subsidiary.

The consolidated financial statements of Atlas Copco AB, can be obtained by contacting the Company at the address above.

#### Related party transactions

Atlas Copco Kompressorteknik A/S has carried out the following related party transactions:

| DKK'000                                  | 2020    | 2019    |
|------------------------------------------|---------|---------|
| Purchase of goods from group entities    | 115,694 | 120,752 |
| Purchase of services from group entities | 7,227   | 10,254  |
| Sale of services to group entities       | 18,121  | 19,628  |
| Receivables to group entities            | 48,882  | 26,781  |
| Payables to group entities               | 18,814  | 7,176   |

No amount from opening balance was written down in 2020.

#### **Ownership**

The following shareholders are registered in the Company's register of shareholders as holding a minimum of 5% of the votes or a minimum of 5% of the contributed capital:

Atlas Copco AB, Sickla Industriväg 19, Sweden.

## Verifikat

Transaktion 09222115557444266071

#### Dokument

Atlas Copco Kompressorteknik AS - Annual Report 2020 SignedDK

Huvuddokument 23 sidor Startades 2021-03-26 07:30:56 CET (+0100) av Thomas Dahlgren (TD) Färdigställt 2021-03-26 08:45:30 CET (+0100)

#### Signerande parter

Thomas Dahlgren (TD)

Atlas Copco AB Holding thomas.dahlgren@se.atlascopco.com Signerade 2021-03-26 07:30:57 CET (+0100) Ken Lagerborg (KL)

Atlas Copco AB ken.lagerborg@atlascopco.com Signerade 2021-03-26 08:45:30 CET (+0100)

Detta verifikat är utfärdat av Scrive. Information i kursiv stil är säkert verifierad av Scrive. Se de dolda bilagorna för mer information/bevis om detta dokument. Använd en PDF-läsare som t ex Adobe Reader som kan visa dolda bilagor för att se bilagorna. Observera att om dokumentet skrivs ut kan inte integriteten i papperskopian bevisas enligt nedan och att en vanlig papperutskrift saknar innehållet i de dolda bilagorna. Den digitala signaturen (elektroniska förseglingen) säkerställer att integriteten av detta dokument, inklusive de dolda bilagorna, kan bevisas matematiskt och oberoende av Scrive. För er bekvämlighet tillhandahåller Scrive även en tjänst för att kontrollera dokumentets integritet automatiskt på: https://scrive.com/verify

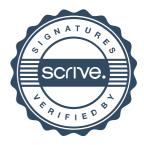